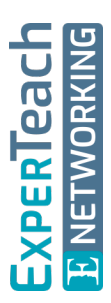

# **Hacking I** Netzwerkangriffe verstehen

**Im Rahmen der Cyber Security kann ein wirksamer Schutz vor Angriffen aus dem Internet oder dem eigenen Netzwerk nur gewährleistet werden, wenn die mit der Sicherheit betrauten Personen die Motivation und der Herangehensweise der unterschiedlichen Angreifer kennen und verstehen. In diesem Seminar wird das methodische Vorgehen eines Hackers von der Informationsbeschaffung über die Planung bis zur Durchführung eines Angriffs vorgestellt. Einen weiteren wichtigen Aspekt bildet die Analyse eines Sicherheitsvorfalls mit Hilfe der digitalen Forensik. Die Kursinhalte werden anhand praktischer Übungen vertieft. In einer Testumgebung lernen Sie die Methodik eines Hackers kennen, um dann in einem Testnetz aktive Angriffe zu simulieren. So ist es Ihnen möglich, Ihr eigenes Netzwerk auf Schwachstellen zu überprüfen und gegen Angriffe abzusichern.**

## **Kursinhalt**

- Motivation und Methodik der Angriffe
- Werkzeuge von Hackern
- Malware − Von Viren bis Rootkits
- Sniffing und Man-in-the-Middle-Angriffe
- LAN und WLAN-Angriffe
- Protokolle missbrauchen
- Informationsbeschaffung − Reconnaissance und Enumeration
- Netzwerke auskundschaften
- Portscan und Fingerprinting
- Vulnerability Checks
- Exploitation mit Metasploit
- Kennwortangriffe
- Methoden der Digitalen Forensik
- Angriffsspuren sichern
- Sicherheitsvorfälle analysieren

**E-Book** Sie erhalten das ausführliche deutschsprachige Unterlagenpaket aus der Reihe ExperTeach Networking – Print, E-Book und personalisiertes PDF! Bei Online-Teilnahme erhalten Sie das E-Book sowie das personalisierte PDF.

## **Zielgruppe**

Diese Schulung richtet sich an Personen, zu deren Aufgabe die Sicherung des Netzwerks und der angeschlossenen Server vor Hackerangriffen zählt.

## **Voraussetzungen**

Gute IP-Kenntnisse sowie Grundkenntnisse zu Router-Netzen sind erforderlich. Praktische Erfahrung im Umgang mit Netzwerken ist sehr hilfreich. Der Kurs TCP/ IP – Protokolle, Adressierung, Routing ist eine gute Vorbereitung.

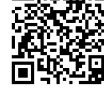

Alle tagesaktuellen Informationen und Möglichkeiten zur Bestellung finden Sie unter dem folgenden Link: www.experteach.ch/go/**HACK**

## **Vormerkung**

**Dieser Kurs im Web**

Sie können auf unserer Website einen Platz kostenlos und unverbindlich für 7 Tage reservieren. Dies geht auch telefonisch unter 06074 4868-0.

## **Garantierte Kurstermine**

Für Ihre Planungssicherheit bieten wir stets eine große Auswahl garantierter Kurstermine an.

## **Ihr Kurs maßgeschneidert**

Diesen Kurs können wir für Ihr Projekt exakt an Ihre Anforderungen anpassen.

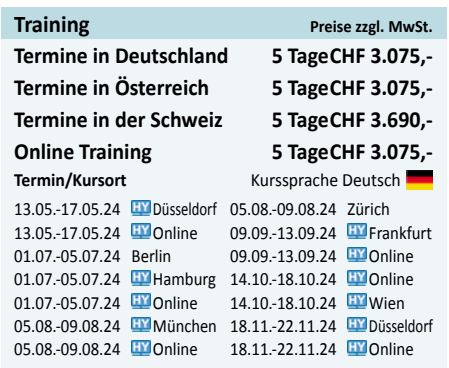

Stand 14.04.2024

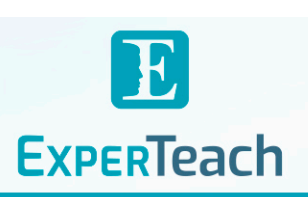

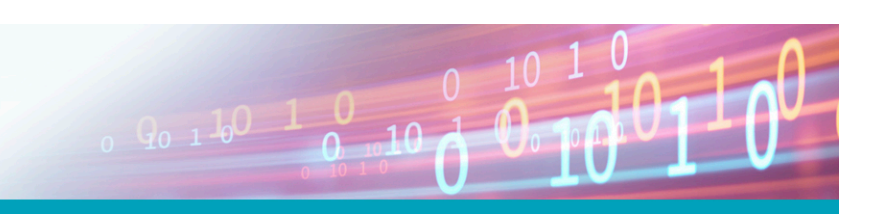

## Inhaltsverzeichnis **Hacking I – Netzwerkangriffe verstehen**

**6.2.5** Application Scanning **6.3** Scans aus Sicherheits-Sicht

**7.1** Schwachstellen aufdecken **7.1.1** Mehrwert der Schwachstellenanalyse **7.1.2** Hintergründe der Schwachstellenanalyse **7.1.3** Grenzen der Schwachstellenanalyse **7.2** Arten von Schwachstellenanalysen **7.2.1** Umfang der Schwachstellenanalyse **7.2.2** Continuous Vulnerability Management **7.2.3** Mit oder ohne Anmeldung **7.3** Schwachstellenanalyse in der Praxis

**Schwachstellenanalyse**

**7.3.1** Cloud-based Scans **7.3.2** Reporting

**8.2.4** Berichterstattung **8.3** Penetration Testing Standards **8.4** Varianten von Penetration Tests **8.4.1** Physical Assessment **8.4.2** Netzwerk-Infrastruktur **8.4.3** Exploitation von Servern **8.4.4** Social Engineering **8.5** Pentesting Frameworks **8.5.1** Metasploit

**8.5.3** Post Exploitation

**9.2** Modelle und Vorgehen **9.2.1** Secure – Beweissicherung **9.2.2** Analyse – Daten auswerten **9.2.3** Present – Bericht erstellen **9.3** Computerforensik **9.3.1** Speicherforensik **9.3.2** Mobile Device Forensic **9.3.3** Betriebssysteme untersuchen **9.3.4** Anwendungen analysieren **9.4** Netzwerk Forensik **9.4.1** Netzwerkverkehr aufzeichnen **9.4.2** Log-Dateien auswerten **9.5** Cloud Forensik **9.6** Linux-Forensik-Distributionen

**Digitale Forensik** Forensik und Digitale Forensik

**9 9.1**

τΰv

**CERT** 

 $10 - N$ 

 $150$ 

**7.4** Tools zur Schwachstellenanalyse **7.4.1** Nessus – Der Tenable Scanner **7.4.2** OpenVAS und Greenbone **7.4.3** Rapid7 – Nexpose und insight VM **7.4.4** Qualys Cloud Platform

**8.1** Penetrations-Test – Hintergründe **8.2** Planung von Penetrations-Tests **8.2.1** Auftrag und Zieldefinition **8.2.2** Rechtliche Rahmenbedingungen **8.2.3** Klassifizierung von Penetrations-Tests

**Penetrations-Tests**

**8.5.2** Armitage – Ein GUI für Metasploit

**8.6** Kennwort-Sicherheit hinterfragen **8.6.1** Kennwörter erraten **8.6.2** Password Sniffing **8.6.3** Offline Password Cracking **8.6.4** Online Password Guessing

**7**

**8**

- **1 Netzwerkangriffe – Ein Motiv und Vorgehen**
- **1.1** Vielfätige Bedrohungen
- **1.2** Klassifizierung von Angreifern
- **1.2.1** Freizeithacker
- **1.2.2** Professionelle Angreifer
- **1.2.3** Wirtschaftliche Interessen
- **1.2.4** Cyberterrorismus
- **1.3** Motivation zum Angriff
- **1.3.1** Sabotage
- **1.3.2** Spionage
- **1.3.3** Missbrauch
- **1.4** Angriffe Das Vorgehen
- **1.4.1** Ziele lokalisieren
- **1.4.2** Angriffsziel festlegen
- **1.4.3** Angriffsplan erstellen
- **1.4.4** Angriff ausführen
- **1.4.5** Nachbereitung des Angriffs **1.5** Quellen für Hackertools
- **1.5.1** Pen Testers Framework PTF
- **1.5.2** Linux-Hacking-Distributionen
- **1.5.3** Kali Linux anpassen
- **1.5.4** Mobile Endgeräte als Angriffswerkzeug

#### **2 Informationsbeschaffung**

- **2.1** Unternehmensinformationen sammeln
- **2.1.1** Das WWW als Informationsquelle
- **2.1.2** Suchmaschinen verwenden
- **2.2** Zielnetze und Server lokalisieren
- **2.2.1** RIPE & Co. Wem gehört das Netz?
- **2.2.2** DNS Wer hat die Domain registriert
- **2.2.3** Mailserver auskundschaften **2.3** Footprinting durch DNS
- **2.3.1** Nslookup, dig und Co.
- **2.3.2** Zonentransfers
- **2.3.3** Wörterbuchangriff auf die Zone
- **2.3.4** Reverse Lookups
- **2.4** Netzwerke auskundschaften
- **2.4.1** Passiv Einfach nur lauschen
- **2.4.2** Aktive Varianten
- **2.4.3** Traceroute zum Firewall-Scanning

#### **3 Netzwerke angreifen**

- **3.1** Gefahren im internen Netz
- **3.2** Infrastruktur-Angriffe
- **3.2.1** Physikalische Schutzmaßnahmen
- **3.2.2** IEEE 802.1X LAN-Access kontrollieren
- **3.2.3** Visibility Das Netzwerk im Blick behalten
- **3.3** LAN-Attacks **3.3.1** Angriffe auf ARP
- **3.3.2** Spanning-Tree-Angriffe
- **3.3.3** Autokonfiguration von Trunks
- **3.4** IPv4 und ICMPv4 Attacks
- **3.4.1** Routing Protokolle angreifen
- **3.4.2** VRRP und HSRP-Angriffe
- **3.4.3** DHCP-Angriffe
- **3.5** Tools für Layer2/3-Angriffe
- **3.5.1** Hyenae
- **3.5.2** Yersinia
- **3.5.3** Scapy
- **3.5.4** Scapy-Angriff am Beispiel HSRP
- **3.6** IPv6 Neue Funktionen, neue Möglichkeiten
- **3.6.1** ATK6 Die THC-Toolsammlung
- **3.6.2** Adressen Randomized statt EUI64
- **3.6.3** NDP Attacks
	- **3.6.4** ICMPv6 angreifen

#### **4 Sniffing in geswitchten Netzen**

- **4.1** Daten mitlesen
- **4.1.1** Sniffing Ein lokaler Angriff
- **4.1.2** Sniffing Tools **4.2** LANs im Wandel der Zeit
- **4.2.1** Switching Das Prinzip
- **4.2.2** Broadcast und Multicast Flooding
- **4.3** Man in the Middle Attacks
- **4.3.1** Flooding des Switches
- **4.3.2** Port Stealing
- **4.3.3** IPv4 ARP Cache Poisoning
- **4.3.4** IPv6 Neighbor Cache Poisoning
- **4.4** Tools für Sniffing Attacks
- **4.4.1** Ettercap
- **4.4.2** Ettercap-Plugins
- **4.5** Schutz durch Verschlüsselung
- **4.5.1** Der TLS-Verbindungsaufbau
- **4.5.2** SSL/TLS Interception Attack

#### **5 WLAN-Angriffe**

- **5.1** WLAN Sicherheitsüberlegungen
- **5.2** WLANs auskundschaften
- **5.2.1** Der Monitor Mode
- **5.2.2** Die SSID ermitteln
- **5.2.3** WLAN-Sniffing
- **5.2.4** Verschlüsselung und Authentisierung in WLANs
- **5.3** WEP Angriffe ganz einfach
- **5.4** WPA und WPA2: Wi-Fi Protected Access
- **5.4.1** WPA1/2 PSK-Angriff
- **5.4.2** WPA1/2 Deauthentication
- **5.4.3** WPA1/2 Cracking
- **5.5** WPS-Angriffe
- **5.6** WLAN-Cracking-Tools
- **5.6.1** Wifite
- **5.6.2** Airgeddon WLAN Attack Toolset (1/3)
- **5.6.3** Fern Wifi Cracker
- **5.7** WPA1/2-Enterprise Sicherheit durch IEEE 802.1X
- **5.8** WPA3 Verbesserte Sicherheit
- **5.8.1** Easy Connect und PMF statt WPS
- **5.8.2** Dragonblood Authentication Attacks **5.9.1** Airbase-ng – Evil Twin Attack

**5.9.2** Berate-ap – Rogue WPA1/2 AP **5.9.3** Angriff auf WPA1/2-Enterprise **5.10** Captive Portal Attacks

**5.11** DoS auf Management Frames

brandeins<br>/thema

2023

**Beste** 

 $(b)$ 

**FØCUS** 

**TOP** 

<u>ממכ</u>

**TOP** 

2023

TECHNISMESS.N<br>In Boordaten Hi<br>Facty - Fift D

**6 Port Scanning**

**6.1.1** IPv4 vs. IPv6-Scans **6.1.2** TCP Scanning **6.1.3** UDP Scanning **6.1.4** Scanning Tools **6.2** Advanced Scanning **6.2.1** OS Detection **6.2.2** Applikationen detektieren **6.2.3** Version Detection **6.2.4** Script Scanning

**5.10.1** WifiPumpkin3 - WLAN Attack Framework **5.10.2** Schutzmaßnahmen gegen Captive Portal Attacks

**6.1** Port Scanning – Applikationen detektieren

**ExperTeach AG** Kronenstrasse 11 • 8735 St. Gallenkappel • Telefon: +41 55 420 2591 • Fax: +41 55 420 2592 • info@experteach.ch • www.experteach.ch

Top 2023

kununu

**5.9** Rogue AP Attacks